# PLATE<sub>bber</sub>

License Plate Recognition API

## Platebber

License Plate Recognition API

http://www.de-vis-software.ro/license-plate-recognition-api.aspx

# Agenda

- 1. What is Platebber and which is the target audience?
- 2. Which are the Benefits?
- 3. LPR Camera Angles
- 4. How to use Platebber?
- 5. Example of input / output JSON strings
- 6. Pricing Packages

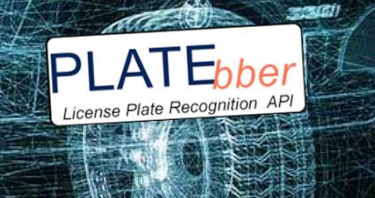

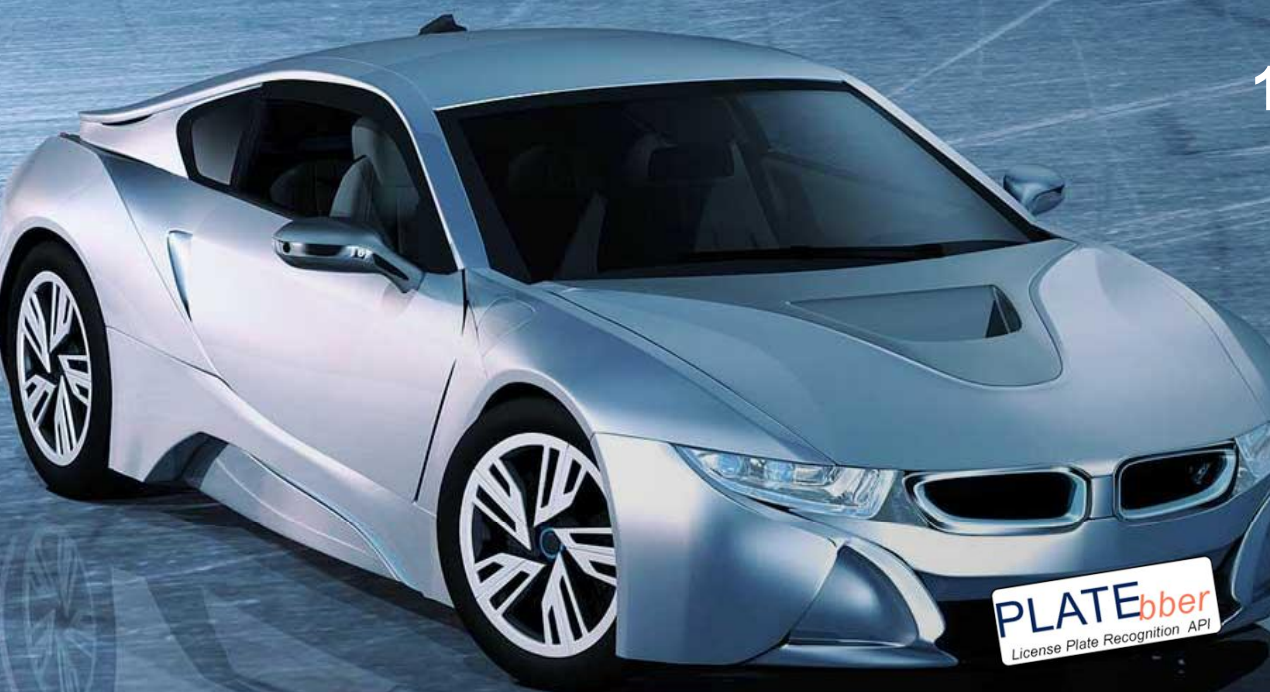

## **P L AT E B B E R License Plate Recognition API**

EASY TO USE AND INTEGRATE IN YOUR APPS. **MODERN Powerful CLOUD Born**

**1. What is Platebber?**

Platebber is a License Plate Recognition API powered by Artificial Intelligence and powerful cloud infrastructure.

#### **Target Audience**

This API is meant for IT developers which are making LPR or ALPR applications and need and API to localize and read the text from one or more license plate(s) in a photo taken by a LPR Camera. Domains of using it: parking, private residences, traffic, vignetting, borders, check points etc.

# 2. Which are the Benefits?

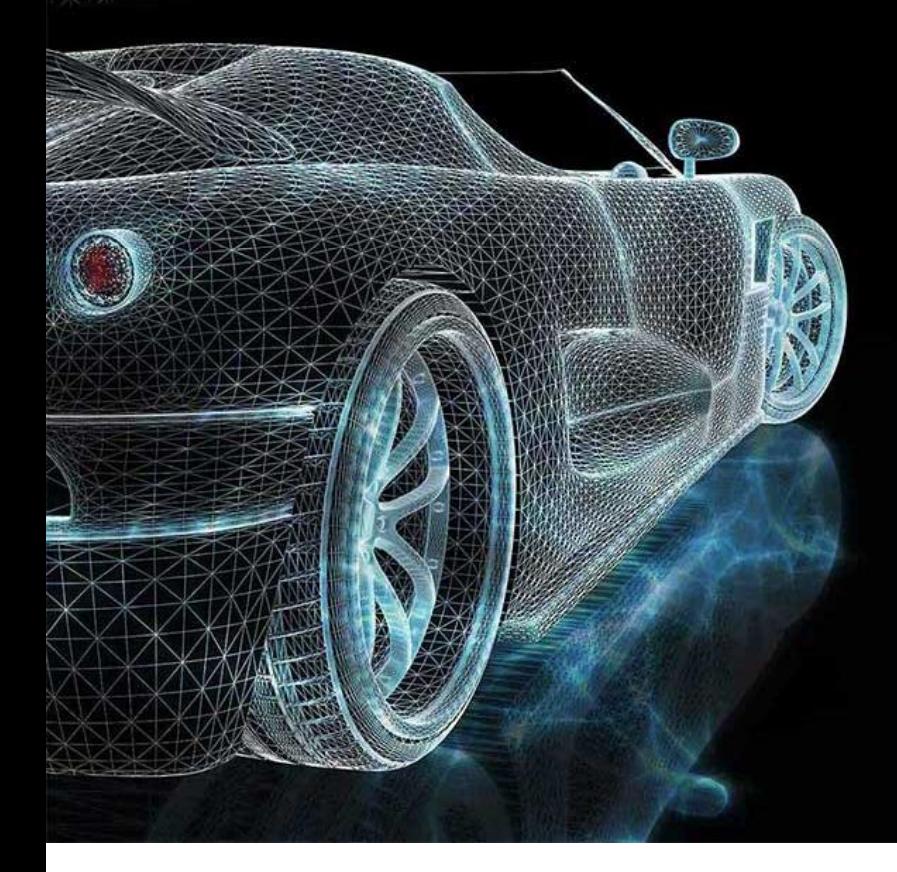

#### **Automated Process**

All processes are automated. You just have to follow the required rules for getting a high accuracy reading.

### **Easy to Integrate in your APPS**

We have multiple sample source codes presented on our website written in different programming languages which will help any developer to easy integrate the API in the APP(s).

#### **Chat Support 24 x 7**

If you have questions or need some help, we are glad to quick answer you and offer the best we got.

## **You Own Commercial Copyright**

Yes, you may call our API in your APPs and feel free to sell your applications without any extra fee than our pricing packages.

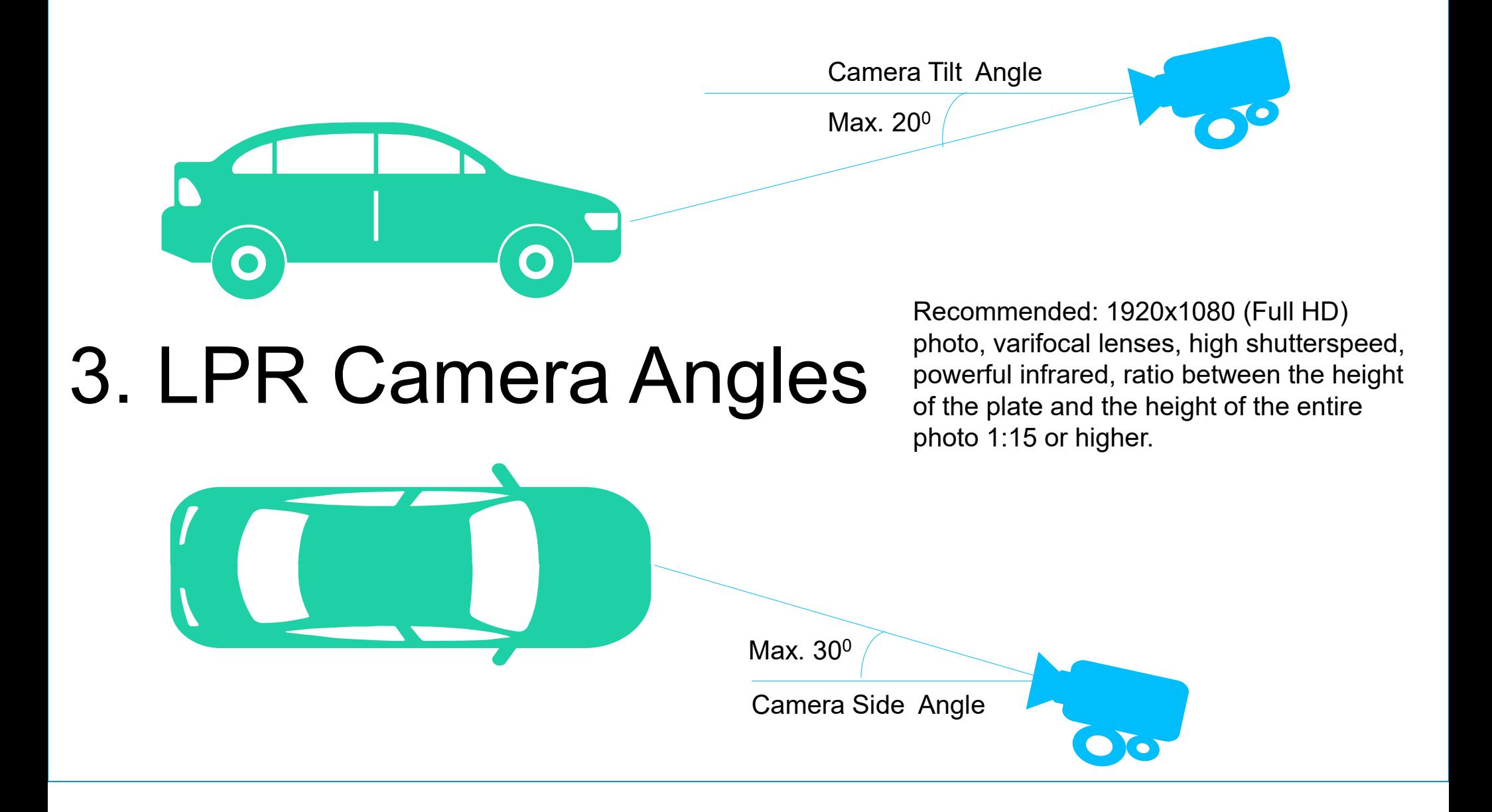

## 4. How to use Platebber?

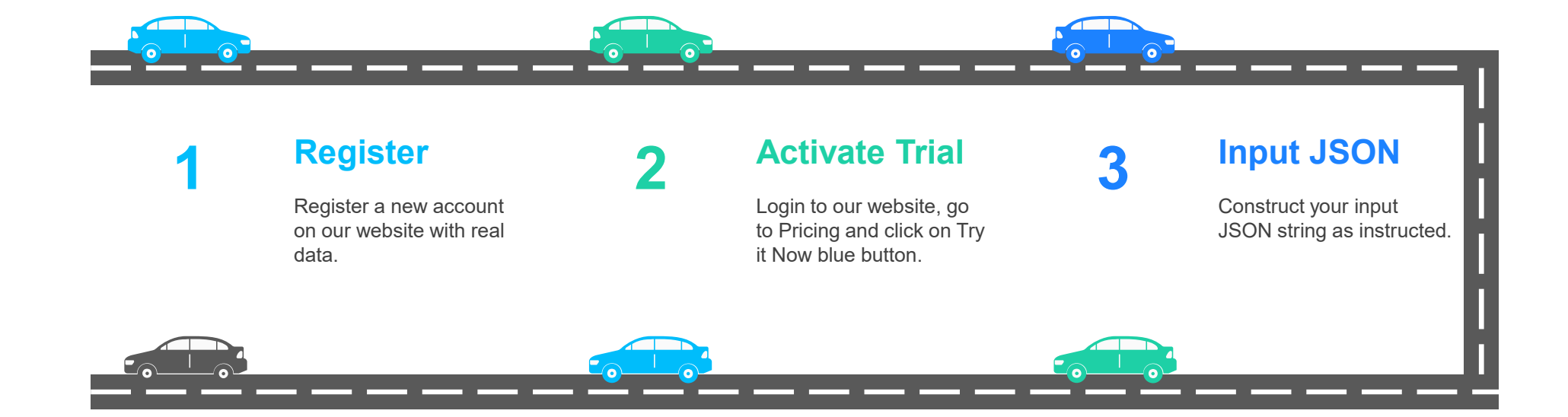

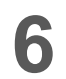

#### **6 Use in Your APPs**

Process our API response and use it as you wish in your APPs, you own commercial copyright for use our API.

#### **5 Get Response**

Get JSON response from our API which contains plate(s) number text and other useful info.

#### **4 Send Request**

Send POST request with your input JSON body and required headers to our API.

## 5. Input / Output JSON Example

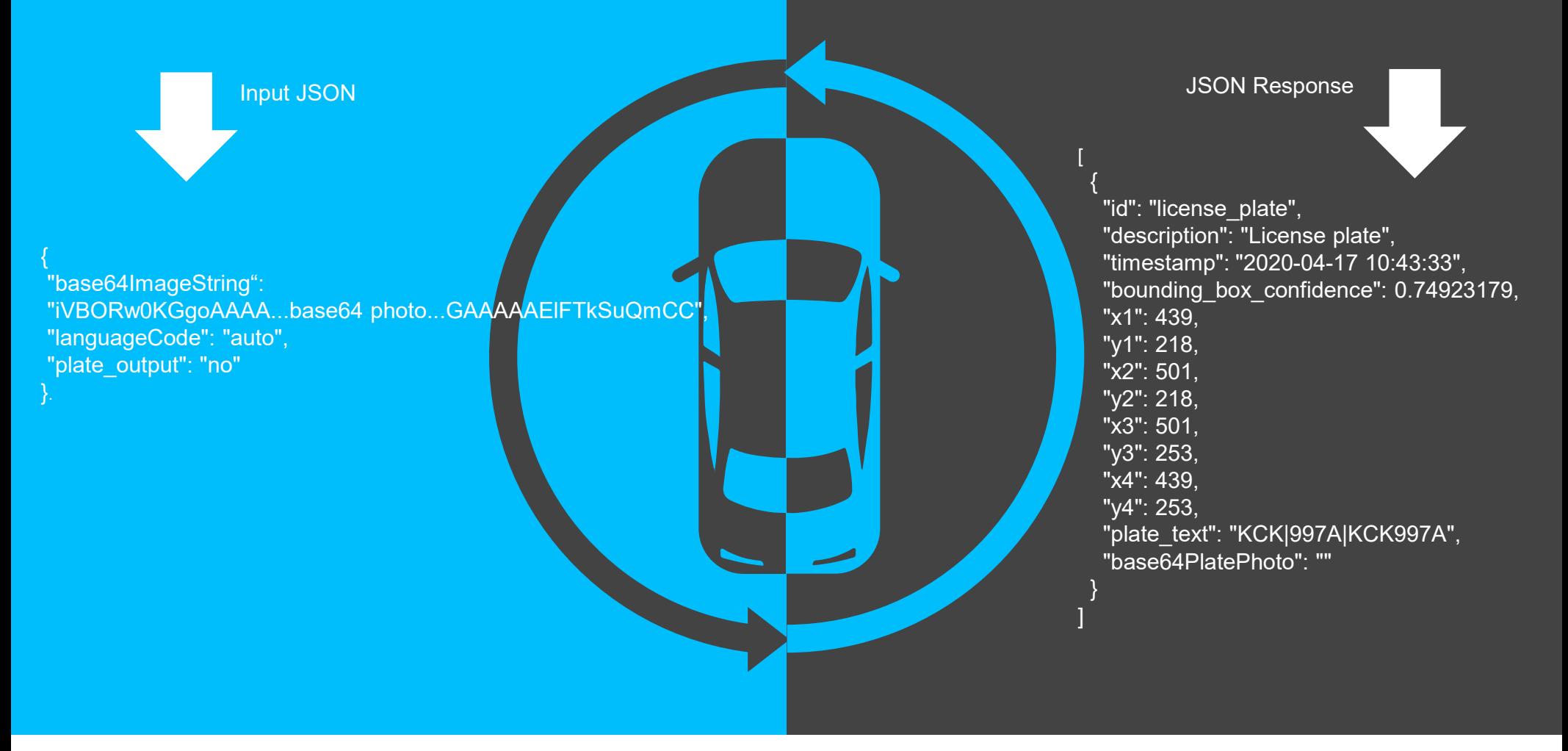

# 6. Pricing Packages

#### **Other Common Features**

- Get text for each plate number detected in one photo.
- Get bounding boxes vertices for each plate number detected.
- Get crop pictures of plate bounding boxes for each photo.
- Get confidence score for bounding boxes.
- Administration console.
- Premium support through online chat and/or tickets, very supportive help and quick responses.

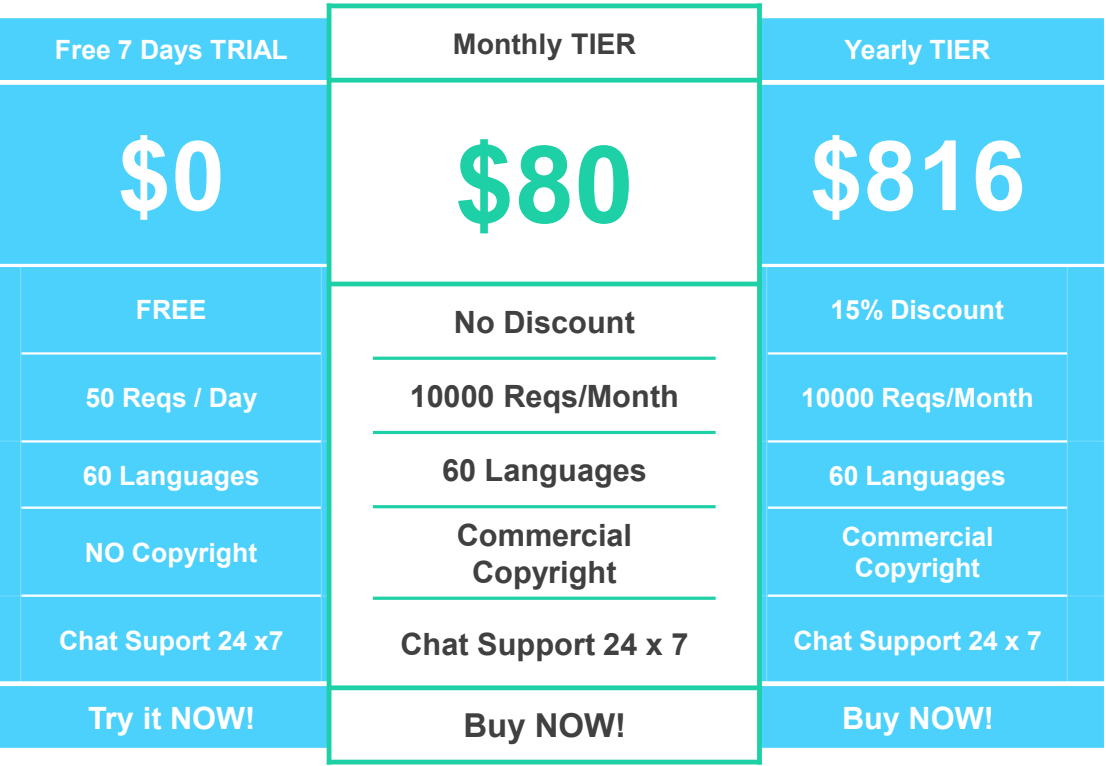

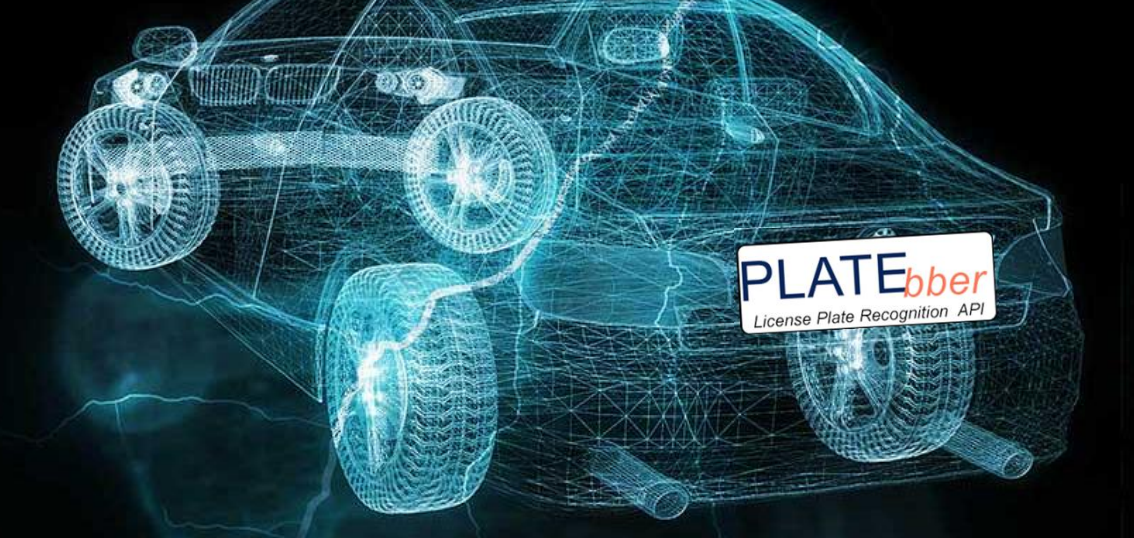

#### THANK YOU I am looking forward to visit our website!

https://www.de-vis-software.ro/license-plate-recognition-api.aspx